# **On Line With... Haviland Telephone Company, Inc.**

A PUBLICATION OF HAVILAND TELEPHONE COMPANY, INC. VOL. 9 ISSUE 7 July 2007

## **Electronic Billing**

For over five years, we have offered electronic access to your local and long distance bills. Each month, around the end of the month, and just a few days before bills are printed, you would receive an e-mail from Ebill@havilandtelco.com with the subject line "Ebill is ready." Inside the message is a link to the electronic billing server. The first screen looks like this.

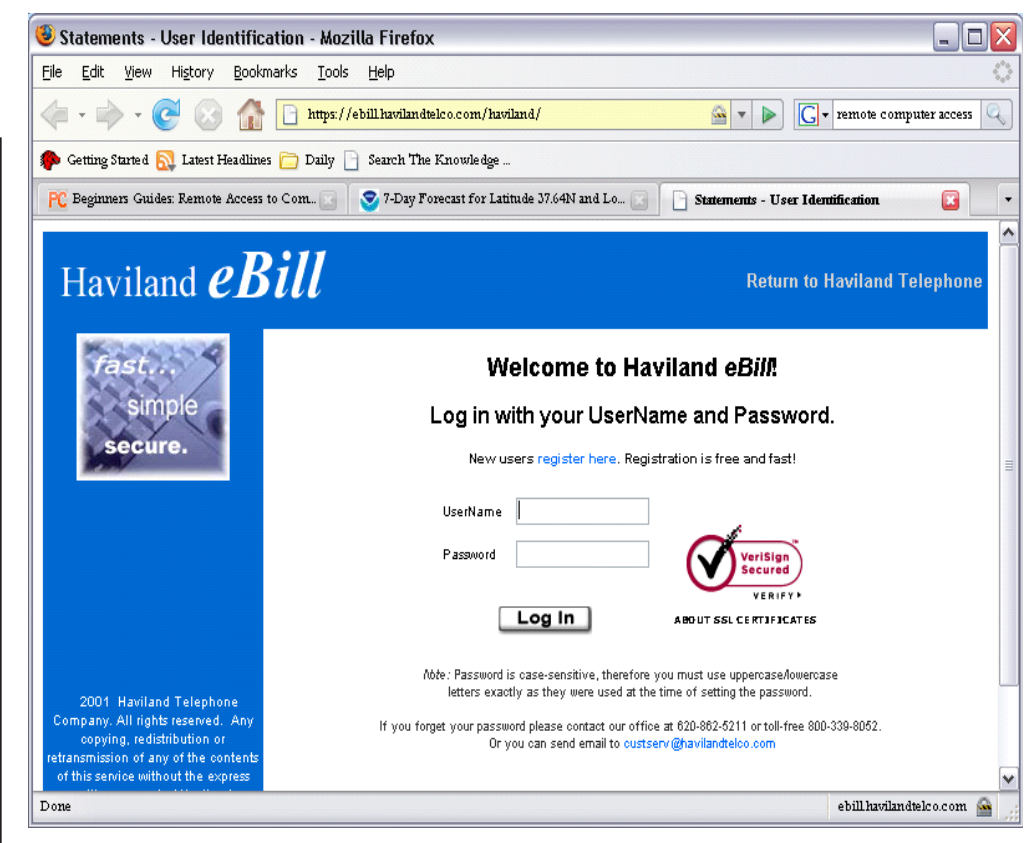

The log-in screen asks for User Name and password. If you do no have an account, you will need to set up an account with Kay in the Haviland Office. ]

Once successfully in the system, the Summary Statement screen (next page) appears. From here you can select any page of the current bill, or select any statement back to Feb-01. Clicking "Entire Bill" lets you view the entire currently selected statement. "Usage" gives you a comma-delimited file of your entire monthly usage. This easily opens in common spreadsheet programs or word processing programs. These could, for example, be pasted together to keep track of an entire year's worth of calls for tax purposes. Kids' can be monitored or charged for usage beyond some limit.

Clicking "Unbilled Usage" will bring up any long distance usage we have received and processed since the end of the billing period, usually about the  $11<sup>th</sup>$  of each month. This is only available, if you are a Haviland Telephone Long Distance customer.

To download a file of either currently billed or yet-to-be billed calls, click "download usage" from inside the usage or unbilled usage screen.

**HAVILAND TELEPHONE COMPANY 104 N. Main, Haviland 620-862-5211 or 800-339-8052** Gene Morris, President **Haviland Office** Mark Wade, General Manager Millie Hannan, Customer Service Sandy Erwin, Billing Coordinater Kay Lewis, Data Processor Dwight Smitherman, C. O. Supervisor Alvin DeGarmo, Construction Supervisor Bobby Long, Technician Tommy Bunce, Technician Sabrina Freeman, Plant Sec. Steve Davis, Controller Sue Leppert, Accountant Asst. **Conway Springs Office** 211 W. Spring 620-456-2211 or 800-287-7905 Dan King, Outside Plant Supervisor Brent Swingle, Central Office Technician Vesta Charbonneau, Customer Service LaDonna Erker, Customer Service Don Phillips, Technician Dan Bender, Technician **BUSINESS HOURS** 8:00 am to 5:00 pm Monday-Friday Office Closed Saturday and Sunday  **www.havilandtelco.com For service after hours call:** Haviland Office, 800-339-8052 Conway Springs, 800-287-7905 **Haviland Internet Help Desk Hours:** Monday thru Friday - 8 a.m. to 7 p.m. Sat. 1 p.m. - 5:00 p.m. & Sun. Office Closed **1.866.704.4268**

### **E-Bill (Continued)**

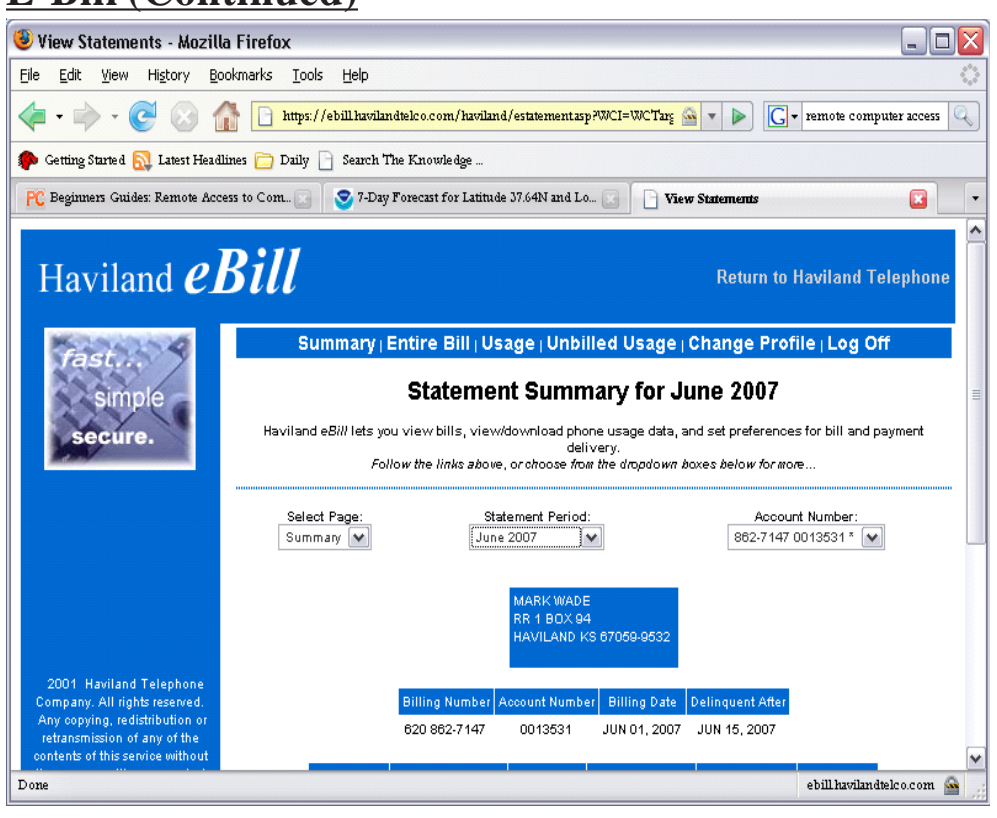

Electronic billing is far and away the easiest way to monitor calling volume, especially if you are a business or school with multiple lines and hundreds of calls monthly. It's fast, easy, and free.

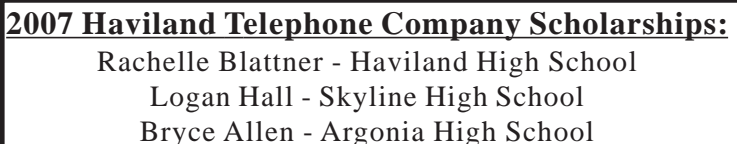

Rachel Lange - Conway Springs High School Grant Swinehart - Norwich High School

### **DSL Changes over Time:**

We began high-speed Internet service in late 2001. We believed that Dialup Internet could never keep speed with the development of the World Wide Web.

Since that time wholesale bandwidth costs have dropped substantially, and enabled our speed offerings to change dramatically.

At that time, an installation included a single-port DSL modem. Today, an installation includes a DSL modem, 4 Ethernet ports, and Wi-Fi wireless home network. This permits a residential or small

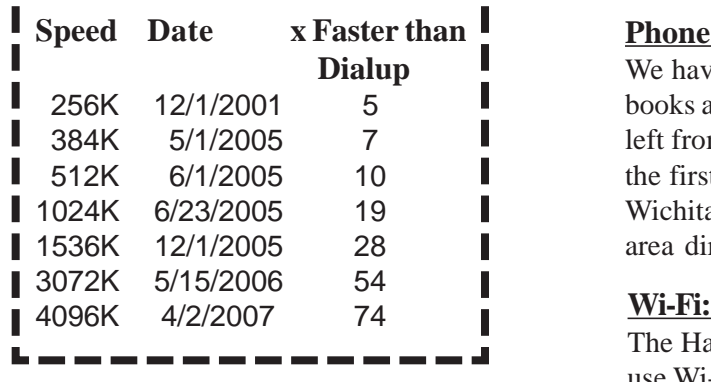

office network to be created, with up to 4 Ethernet-enabled computers or other devices, and a fully functional home wireless network, with password protection.

### **News and Other Items:**

#### **Kiowa County Calling:**

Local calling between Greensburg, Haviland, and Mullinville has been extended for an additional 90 days. This would place the expiration date at about September  $10<sup>th</sup>$ . It is important for you to weigh in with us or AT&T if the service means anything to you. The best way to do this is by using it.

### **Job Changes:**

We regret to announce that Leanna Borst has left us. She's following other opportunities. She had worked with us and our affiliate company, Giant, for several years.

That's why: We're looking for a new Customer Service Representative to work out of the Haviland business office. This person would be the primary interface with customers, needing to be positive, confident with people, and pretty comfortable with computers and computer software. Call Millie or Mark at the Haviland office.

#### **Dig Safe:**

Pick up the phone before you pick up the shovel! Call Digsafe at 811 or 1-800- DIG-SAFE. You'll need the best location details you can provide, often the street or legal description of where you'll be working; when you'll be working; and about what you'll be doing. You need to call at least 2 days before work is scheduled to begin.

#### **Phone Books:**

We have dozens of area-wide phone books available at our Haviland office, left from the Greensburg relief efforts in the first couple of weeks. We have Wichita, South Central, and South West area directories.

The Haviland office has a free publicuse Wi-Fi network established in downtown Haviland, just north of the railroad tracks.